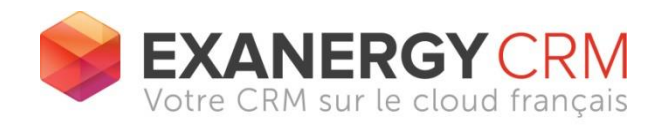

## **PRE REQUIS TECHNIQUES**

## **SELON RECOMMANDATIONS DE MICROSOFT AU 25 02 2016**

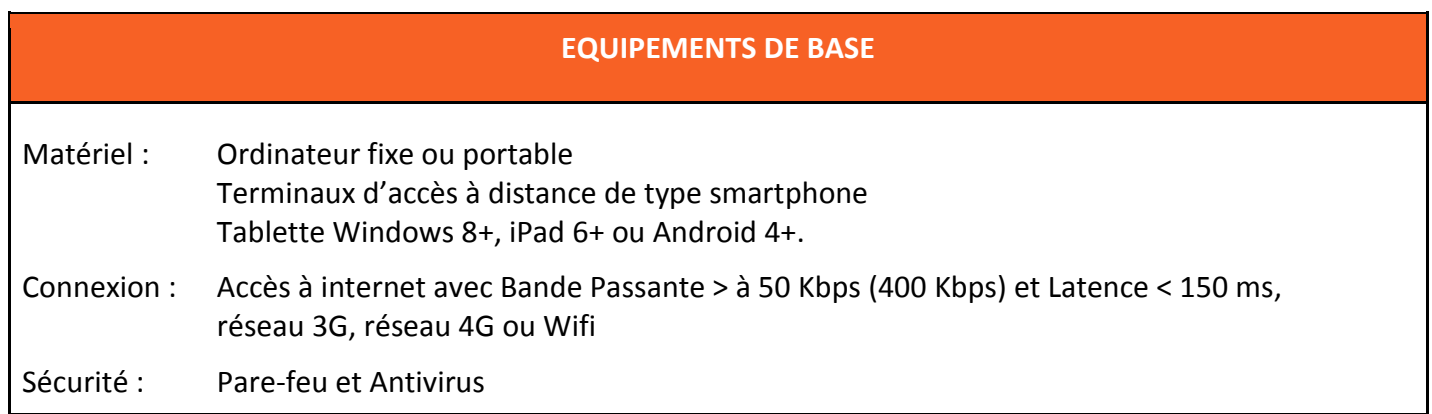

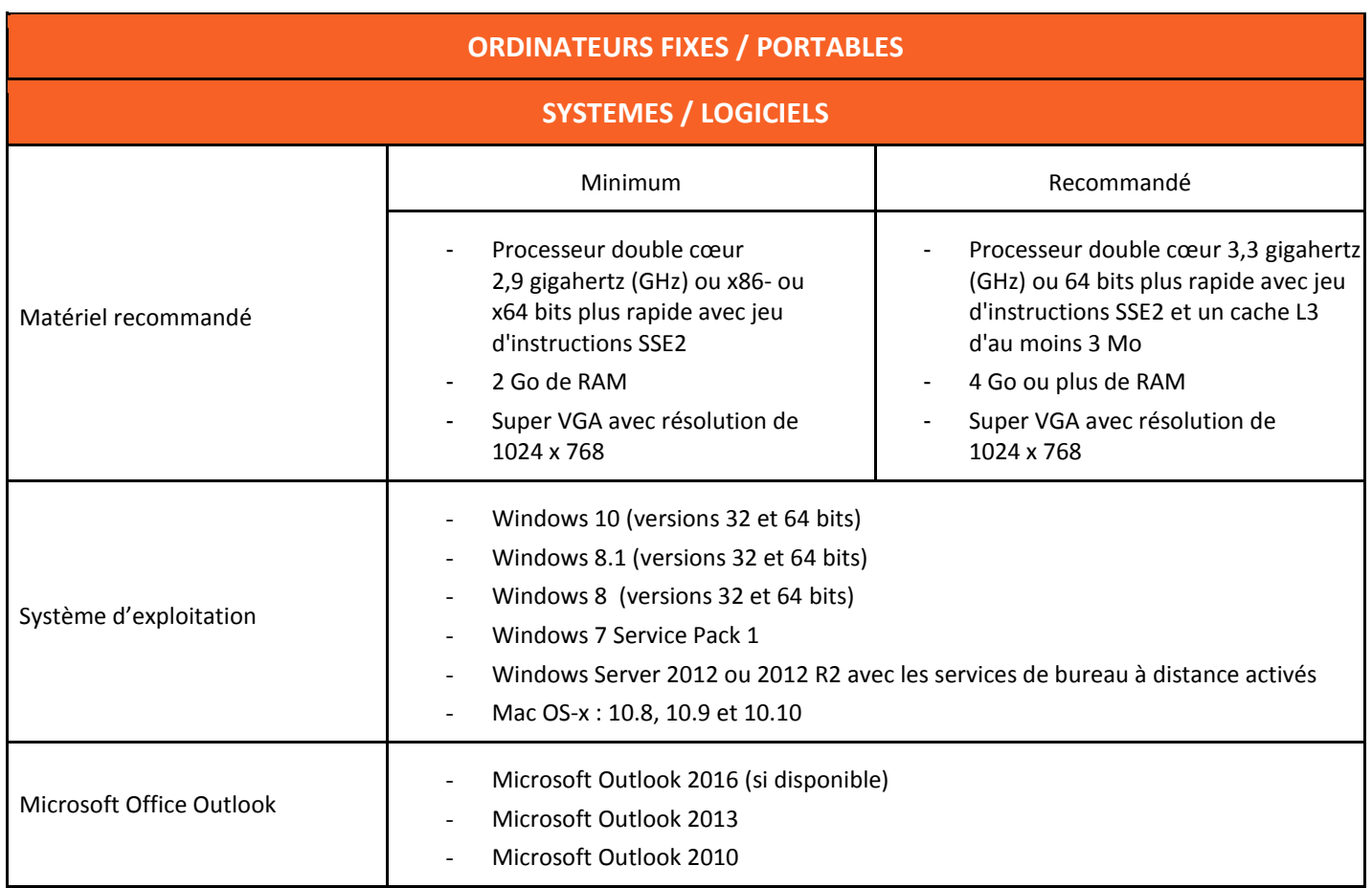

**Prérequis techniques – Février 2016**

 $\mathbf l$ 

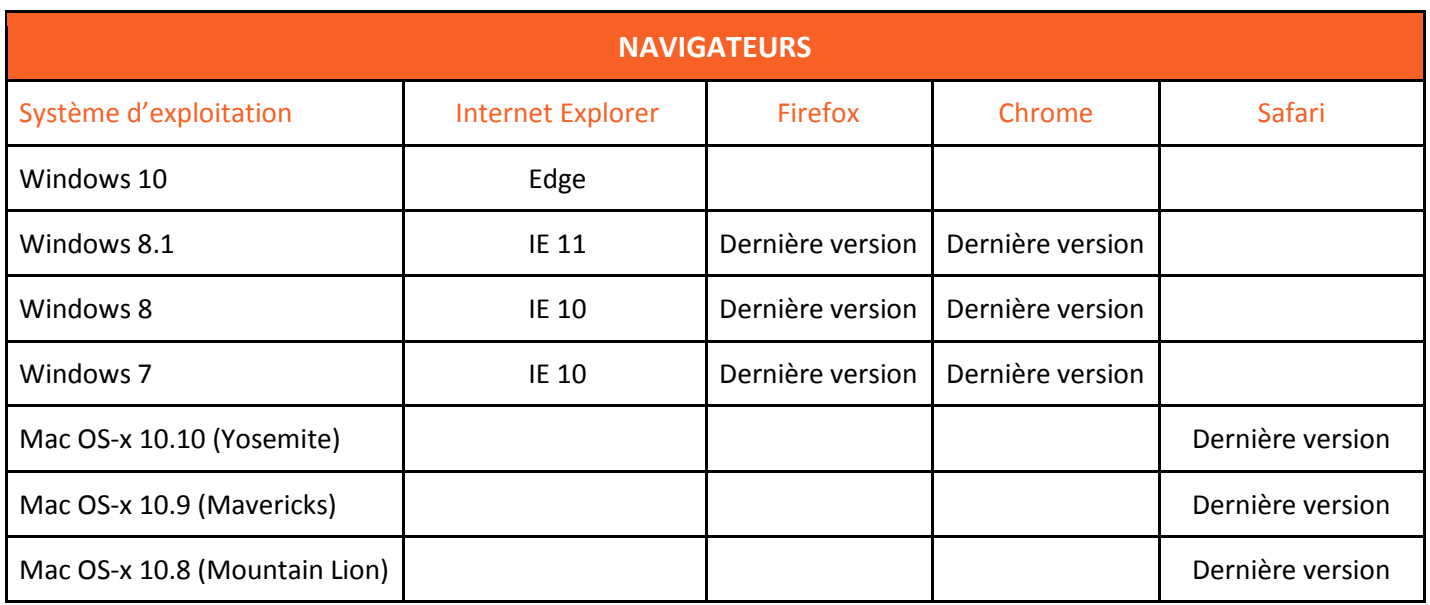

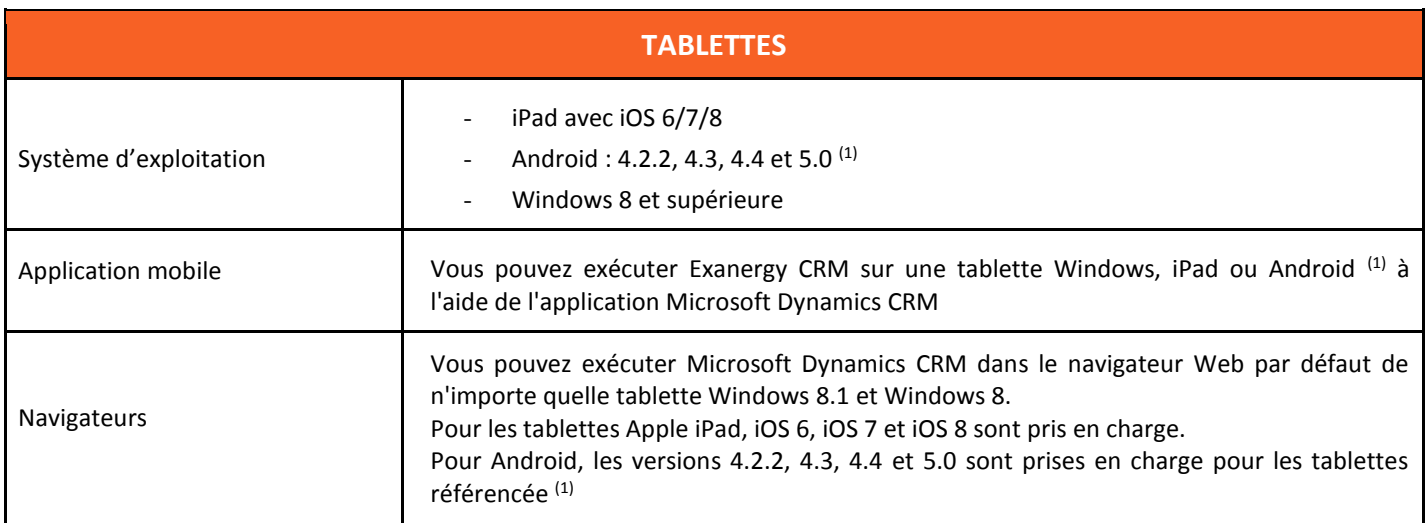

 $(1)$  Les versions Android 4.2, 4.3, 4.4 et 5.0 sont prises en charge pour les tablettes dotées d'écrans supérieurs à 7 pouces (optimisés pour 9 à 10 pouces) à l'aide de Microsoft Dynamics CRM pour Android. Les modèles, écrans et versions de tablettes Android suivants ont été testés pour l'installation et l'exécution de CRM pour Android, ou l'exécution de Microsoft Dynamics CRM dans le navigateur Web de la tablette :

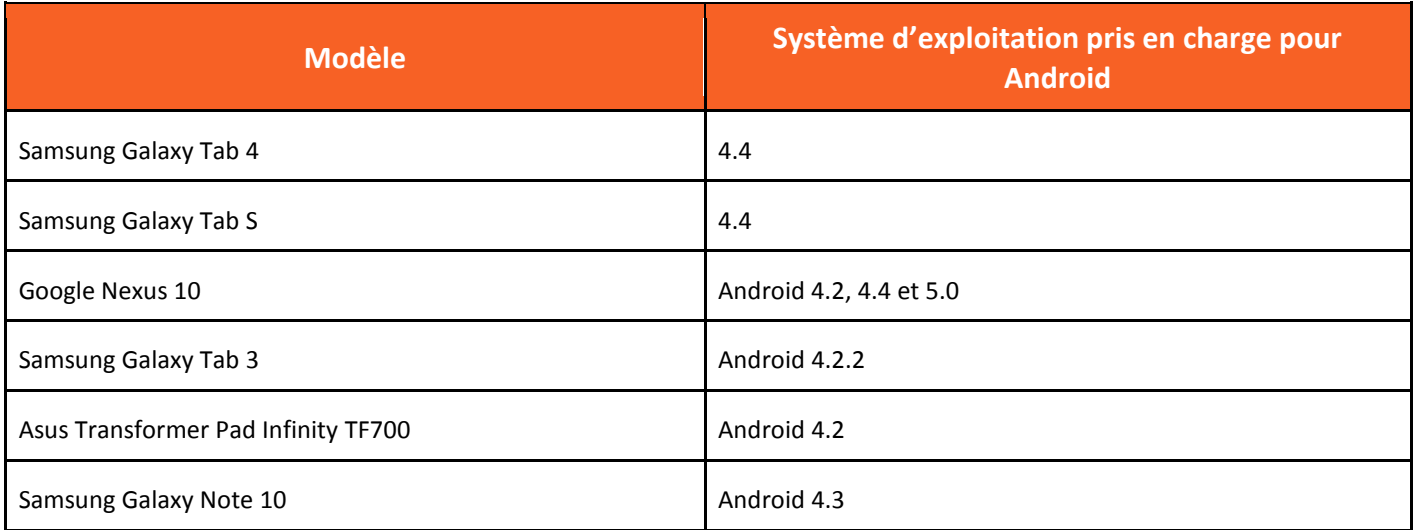

**Prérequis techniques – Février 2016**

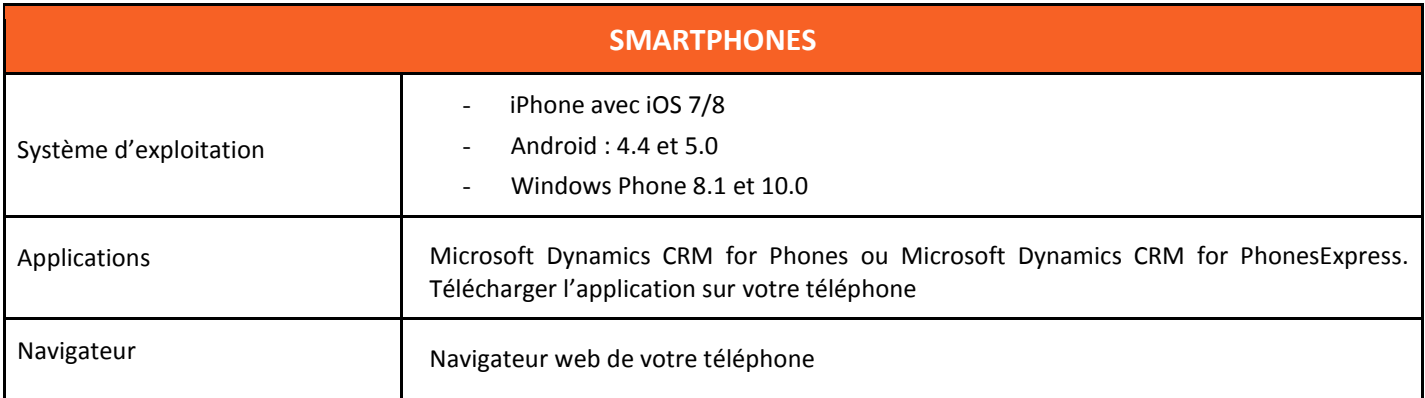

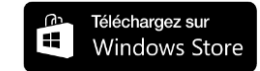

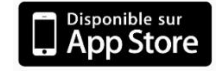

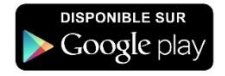

Préconisations susceptibles d'évolution en fonction des améliorations, évolutions et versions de la solution Microsoft Dynamics CRM sur laquelle la solution EXANERGY CRM a été construite.

Vous retrouverez ces préconisations sur :<http://technet.microsoft.com/fr-fr/library/hh699710.aspx>